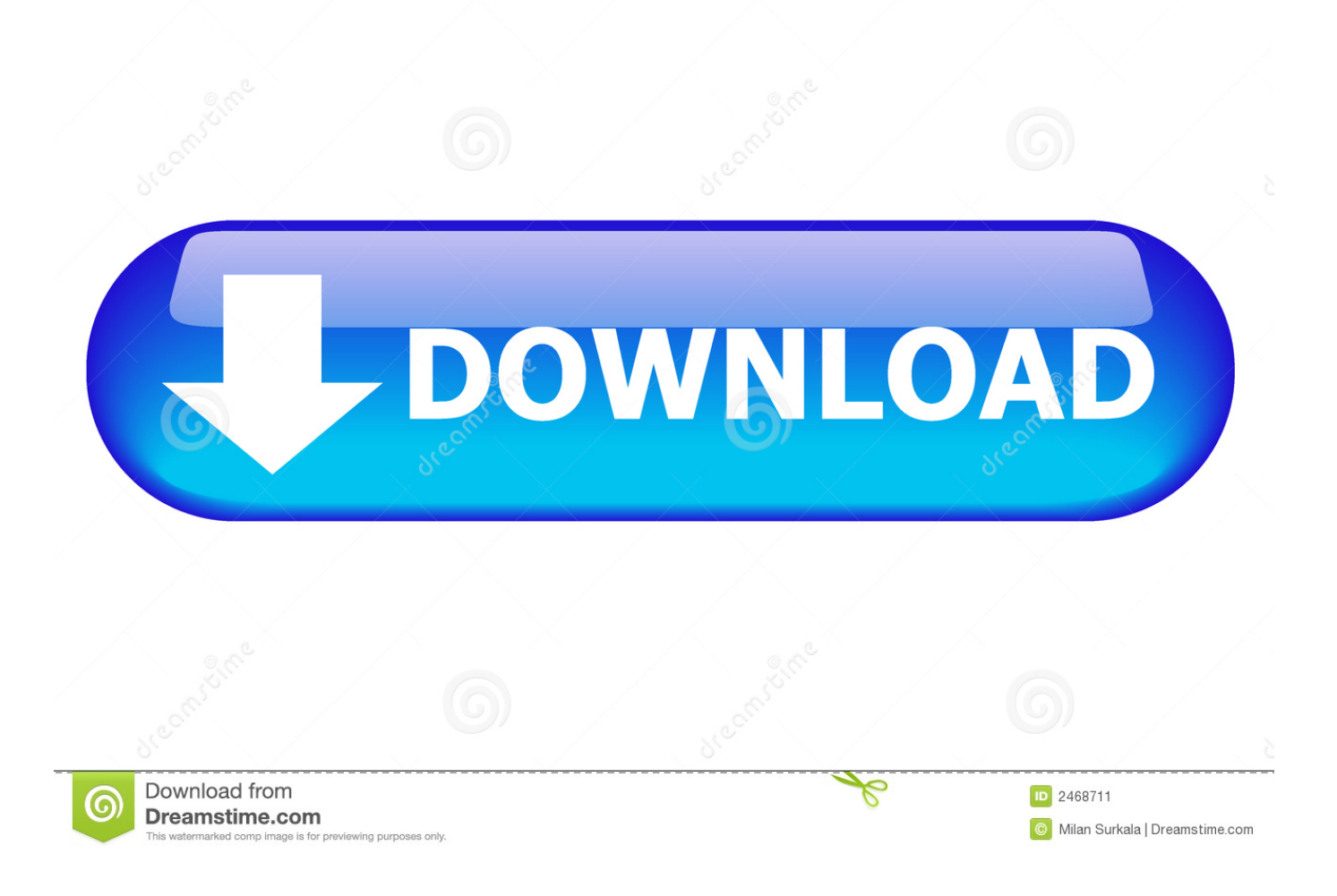

### [Microsoft Movie Maker Download For Mac](https://eloquent-sinoussi-ccf622.netlify.app/How-To-Hack-Ps-Classic-Mac#JWY=2AH1eiLLMDV1ei0z2BZ9MCJLwtmwynbICVzeiKf2BS52DVreiYv==)

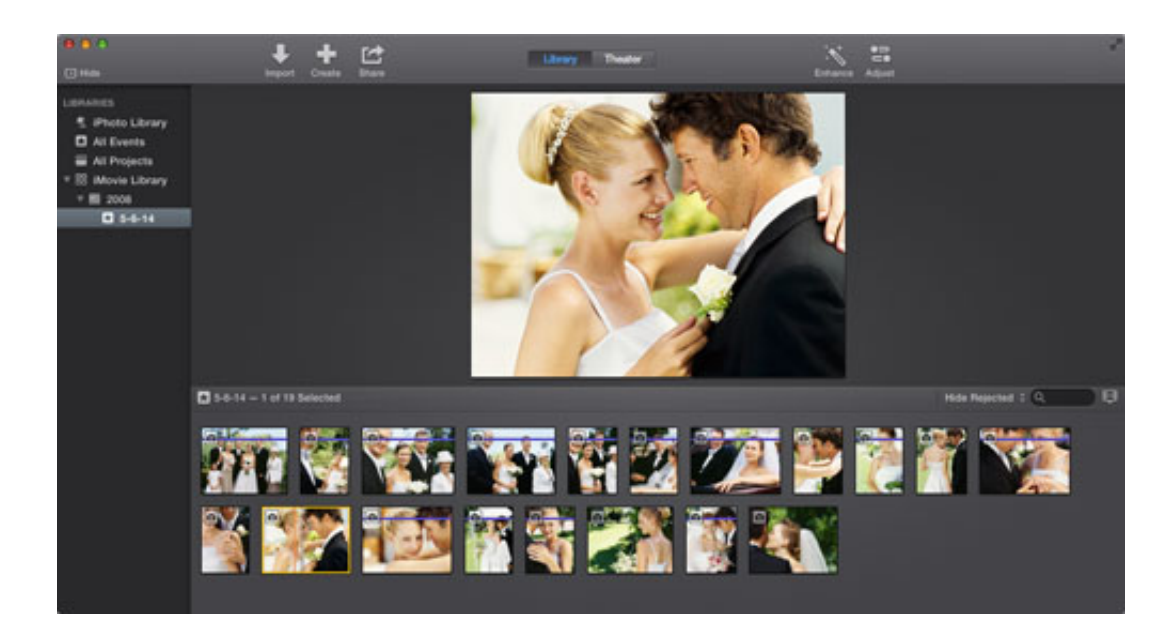

### [Microsoft Movie Maker Download For Mac](https://eloquent-sinoussi-ccf622.netlify.app/How-To-Hack-Ps-Classic-Mac#JWY=2AH1eiLLMDV1ei0z2BZ9MCJLwtmwynbICVzeiKf2BS52DVreiYv==)

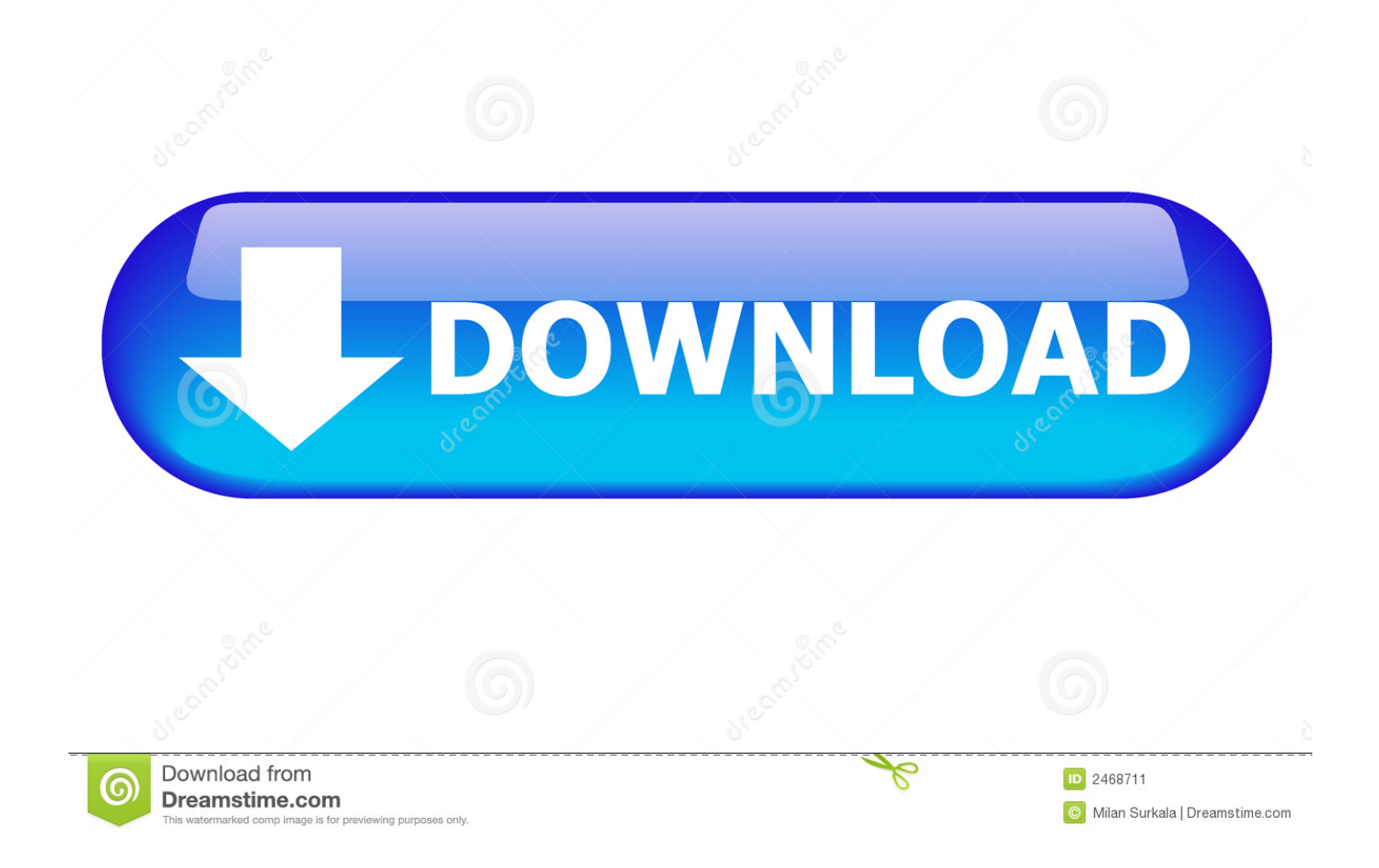

Step 2 Now, you can use your imagination to create an outstanding photo slideshow.

- 1. microsoft movie maker
- 2. microsoft movie maker windows 7
- 3. microsoft movie maker replacement

Select a template, then import your clips into those placeholders, and change these titles.

### **microsoft movie maker**

microsoft movie maker, microsoft movie maker windows 7, microsoft movie maker pro, microsoft movie maker replacement, microsoft movie maker online, microsoft movie maker download windows 7, microsoft movie maker 2012, microsoft movie maker tutorial, microsoft movie maker for mac, microsoft movie maker windows 8, microsoft movie maker download, microsoft movie maker 3d [Interactive Physiology 10-system Suite.iso](http://tasurfgel.yolasite.com/resources/Interactive-Physiology-10system-Suiteiso.pdf)

Mac OS X 10 10, 10 11, 10 12, 10 13 and 10 14 Mojave Windows 10/8/7, 64-bit Quick Navigation :Today, photo slideshow or video content drives marketing, and people even can make money on YouTube video.. Adding text to complete your photo slideshow Step 3 Export this photo slideshow and share it with your lovers.. After that, you can share this cool video with friends How to make a slideshow with music and pictures via the best slideshow maker for Windows 10?3 Steps to Make a Photo SlideshowStep 1.. It can help you easily and quickly create photo slideshow without watermark MiniTool MovieMaker is a perfect fit for beginners. [Dwa 110 Drivers For Mac](https://nesszipcamplan.amebaownd.com/posts/15526907)

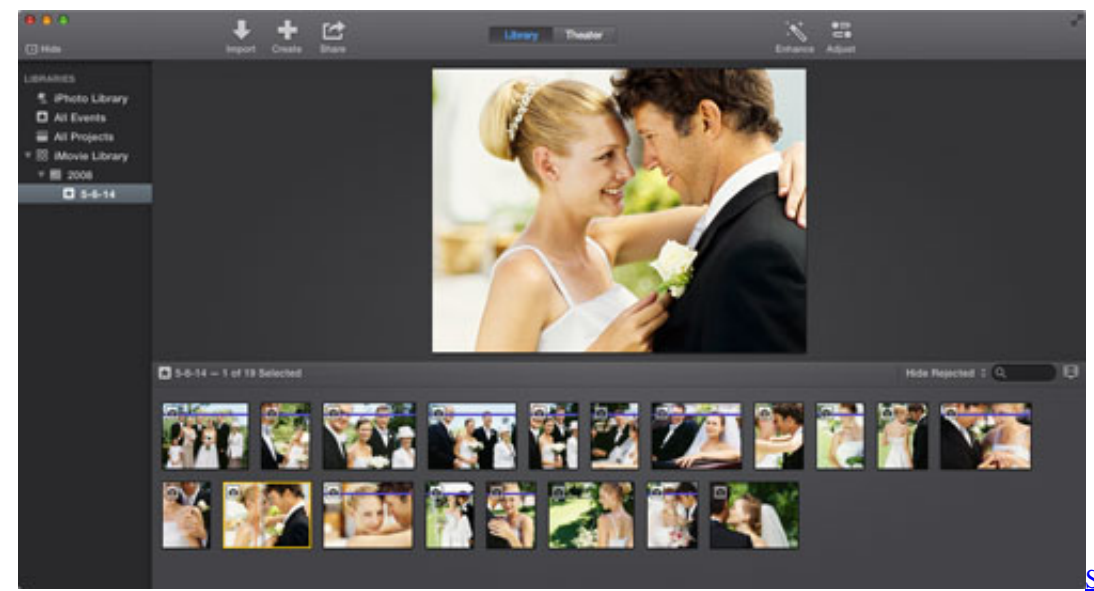

[Sch-r720 Drivers For Mac](https://ladartaidow.substack.com/p/sch-r720-drivers-for-mac)

## **microsoft movie maker windows 7**

### [Dirty dancing havana nights ost free download](https://fesisupa.over-blog.com/2021/03/Dirty-dancing-havana-nights-ost-free-download.html)

You even can use this tool to create a Facebook Slideshow ProsIt is a free, easy-to-use and simple video editing software.. What is the best program to make a picture slideshow? What is the best free slideshow maker?Let's dive in! Here are top 10 photo slideshow makers for 2019.. Each template is a pre-designed construct, with ready-made titles and effects, and a series of placeholders. [FIFA 14 Commentary Files Download For Obb](https://backcondeuphe.theblog.me/posts/15526905)

# **microsoft movie maker replacement**

[Download Metodo Vista Primo Livello Volume Per Gli Studenti Free](http://sferpowechs.yolasite.com/resources/Download-Metodo-Vista-Primo-Livello-Volume-Per-Gli-Studenti-Free.pdf)

It comes for free on Windows PCs, along with basic features Even newbie editors can grasp the best free photo slideshow maker to make a video with pictures and music.. Lunch MiniTool MovieMaker, import your pictures, videos and music files via the Import Media Files button, and drag and drop these files to the storyboard.. Related article: 4 Easy Ways to Make Video from Pictures in 2019 MiniTool MovieMaker offers movie templates.. The best free photo slideshow maker gives you an amazing opportunity to create an impressive slideshow just in 3 simple steps.. Why is Windows Movie Maker, right? Finding Website for Windows Movie Maker: Windows Movie Maker Download: Downloading the software: Opening the Setup File of Movie Maker after download; Selecting the Options; Clicking on the 'Show-Details' option; Some other procedures: Wait till the installation is complete: 'Start-Menu' Opening.. Adding transitions to connect one picture to another Adding filters to change the color of pictures. 773a7aa168 [Download Visual Studio For Mac Os](https://download-visual-studio-for-mac-os-54.peatix.com/view)

773a7aa168

[Anaconda Download Mac Os Catalina](https://keabluoresphi.mystrikingly.com/blog/anaconda-download-mac-os-catalina)